# Package 'support.CEs'

January 8, 2021

<span id="page-0-0"></span>Type Package

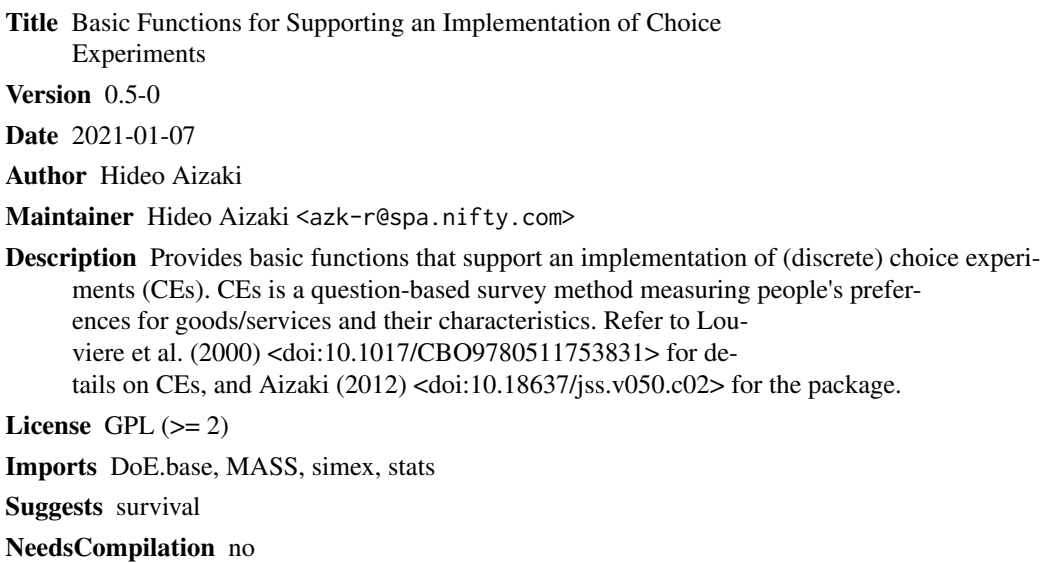

Repository CRAN

Date/Publication 2021-01-08 13:50:02 UTC

## R topics documented:

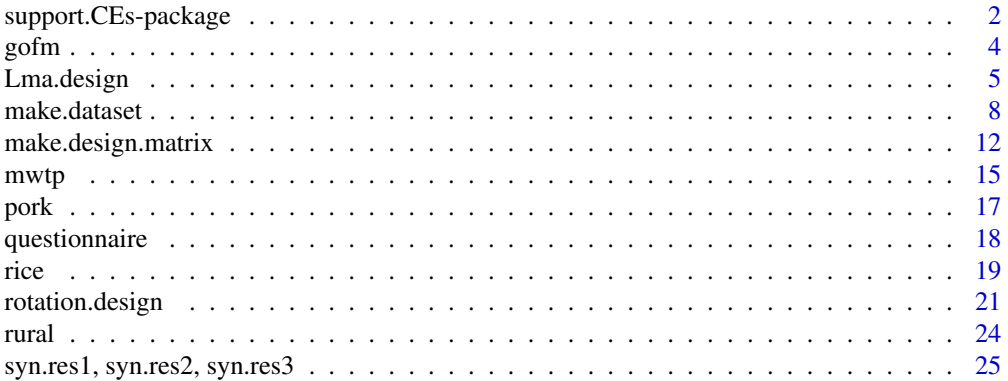

#### <span id="page-1-0"></span>**Index** [29](#page-28-0)

support.CEs-package *Basic functions for supporting an implementation of choice experiments*

#### Description

The package support.CEs provides seven basic functions that support an implementation of choice experiments. These include the following functions: two for creating a choice experiment design, which is based on orthogonal main-effect arrays; one for converting a choice experiment design into questionnaire format; one for converting a choice experiment design into a design matrix; one for making the data set suitable for a conditional logit model analysis using the function clogit in the package survival, or for a binary choice model analysis using the function  $g\ln$  in the package stats; one for calculating goodness-of-fit measures for an estimated model; and one for calculating the marginal willingness to pay for the attributes and/or levels of the estimated model. Version 0.3-0 and later versions of this package are also available for binary choice experiments. Refer to Aizaki (2012) and Aizaki et al. (2014) for details on the package.

#### Details

The terms in this manual are defined as follows. An "attribute" is a characteristic or feature of an alternative. A "level" or "attribute level" represents the value of an attribute. One attribute can have two or more levels. An "alternative" is a combination of attributes; that is, one alternative can have two or more attributes. For example, when applying choice experiments to marketing research, the alternatives would refer to the "goods" or "services" that respondents are asked to select. A "choice set" refers to a set of alternatives available to individuals. One choice set includes two or more alternatives, including an opt-out alternative, if one exists. In a choice experiment question, respondents are usually asked to select the most preferred alternative from a choice set; therefore, one choice set constitutes a choice experiment question. A "choice experiment design" refers to a collection of individual choice sets.

The following shows an example of a choice experiment design. The choice experiment design includes a total of 9 choice sets  $(Q1 \text{ to } Q9)$ . Each choice set (question) consists of three alternatives ("Alternative 1," "Alternative 2," and "None of these" option). "Alternative 1" and "Alternative 2" each consist of three attributes: an attribute A with the three levels of "a1," "a2," and "a3"; an attribute B with the three levels of "b1," "b2," and "b3"; and an attribute C with the three levels of "c1," "c2," and "c3."

Q1. Please select your most preferred alternative from the following:

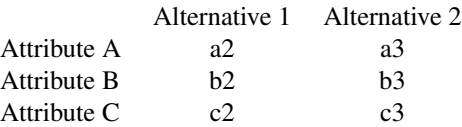

#### support.CEs-package 3

- I select alternative 1.
- I select alternative 2.
- I select none of these.

Q2. Please select your most preferred alternative from the following:

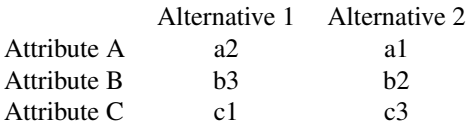

- I select alternative 1.
- I select alternative 2.
- I select none of these.

« Q3 to Q8 are omitted for the sake of simplicity»

Q9. Please select your most preferred alternative from the following:

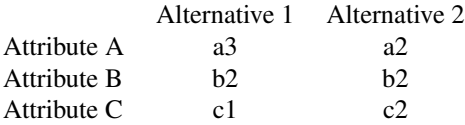

- I select alternative 1.
- I select alternative 2.
- I select none of these.

Although there are three alternatives in the example above, the case of two alternatives for each question also exists. Such a choice experiment is known as a binary choice experiment.

#### Author(s)

Hideo Aizaki

<span id="page-3-0"></span>Aizaki, H. (2012) Basic Functions for Supporting an Implementation of Choice Experiments in R. *Journal of Statistical Software*, 50(C2), 1–24. <https://www.jstatsoft.org/v50/c02/>.

Aizaki, H. and Nishimura, K. (2008) Design and Analysis of Choice Experiments Using R: A Brief Introduction. *Agricultural Information Research*, 17(2), 86–94. [https://www.jstage.jst.go.](https://www.jstage.jst.go.jp/article/air/17/2/17_2_86/_article) [jp/article/air/17/2/17\\_2\\_86/\\_article](https://www.jstage.jst.go.jp/article/air/17/2/17_2_86/_article).

Aizaki, H., Nakatani, T. and Sato K. (2014) *Stated Preference Methods Using R*. CRC Press.

Ben-Akiva, M. and Lerman, S. R. (1985) *Discrete Choice Analysis: Theory and Application to Travel Demand*. The MIT Press.

Cameron, A. C. and Trivedi, P. K. (2005) *Microeconometrics: Methods and Applications*. Cambridge University Press.

Hole, A. R. (2007) A Comparison of Approaches to Estimating Confidence Intervals for Willingness to Pay Measures. *Health Economics*, 16, 827–840.

Johnson, F. R., Kanninen, B., Bingham, M. and \"Ozdemir, S. (2007) Experimental Design for Stated Choice Studies. In B. J. Kanninen (ed), *Valuing Environmental Amenities Using Stated Choice Studies: A Common Sense Approach to Theory and Practice*. pp.159–202. Springer.

Krinsky, I. and Robb. A. L. (1986) On Approximating the Statistical Properties of Elasticities. *The Review of Economics and Statistics*, 68, 715–719.

Louviere, J. J., Hensher, D. A. and Swait, J. D. (2000) *Stated Choice Methods: Analysis and Application*. Cambridge University Press.

#### See Also

[oa.design](#page-0-0), [clogit](#page-0-0), [glm](#page-0-0)

gofm *Calculating goodness-of-fit measures*

#### **Description**

This function provides rho-squared and rho-squared adjusted by the number of estimated coefficients.

#### Usage

gofm(output)

## S3 method for class 'gofm'  $print(x, \text{ digits} = getOption("digits"), ...)$ 

#### Arguments

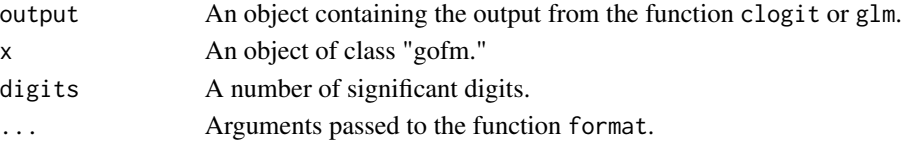

#### <span id="page-4-0"></span>Lma.design 5

#### Details

This function provides rho-squared (also called McFadden's R-squared or pseudo R-squared), rhosquared adjusted by the number of estimated coefficients, the number of estimated coefficients, and log likelihood values at the start and at convergence (see, e.g., Ben-Akiva and Lerman 1985; Cameron and Trivedi 2005).

In version 0.3-0 and later versions, this function is also available for calculating goodness-of-fit measures for binary choice models estimated by using the function glm in the package stats.

#### Value

This function returns an object of S3 class "gofm" that is a list with the following components.

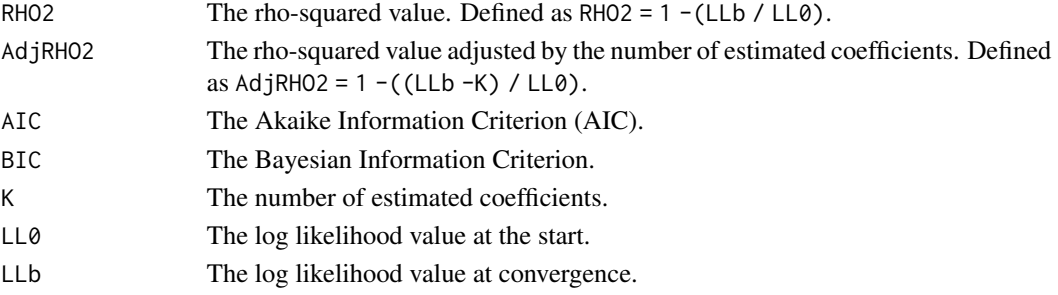

#### Author(s)

Hideo Aizaki

#### See Also

[clogit](#page-0-0), [glm](#page-0-0), [make.dataset](#page-7-1)

#### Examples

# See "Examples" for the function make.dataset.

<span id="page-4-1"></span>

Lma.design *Creating a choice experiment design using the L^MA method*

#### Description

This function creates a choice experiment design according to the *L^MA* method.

#### Usage

```
Lma.design(candidate.array = NULL, attribute.names,
           nalternatives, nblocks, row.renames = TRUE,
           seed = NULL## S3 method for class 'cedes'
print(x, \ldots)
```
#### **Arguments**

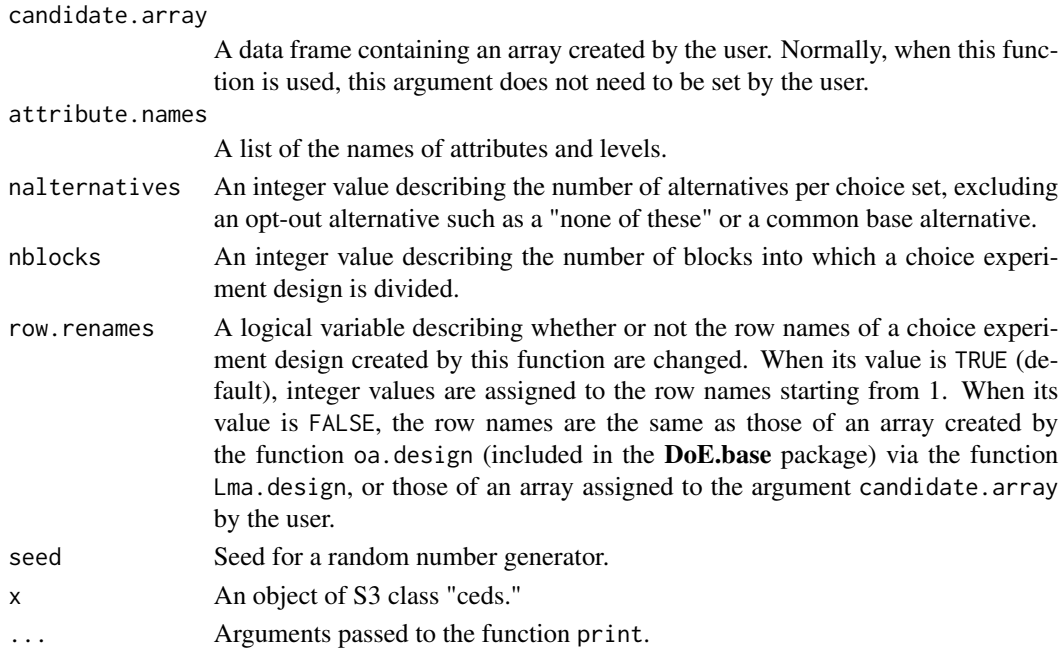

#### Details

The *L^MA* method directly creates a choice experiment design from an orthogonal main-effect array (Johnson et al. 2007). In this method, an orthogonal main-effect array with M times A columns of L level factors is used to create each choice set that contains M alternatives of A attributes with L levels. Each row of the array corresponds to the alternatives of a choice set.

This method creates a labeled type choice experiment design that can contain both generic attributes and alternative-specific attributes: the generic attribute refers to that which is included in all the alternatives; the alternative-specific attribute is that which is included in only one alternative. The reader is referred to chapters 3 and 5 of Louviere et al. (2000) for details about the types of attribute—generic or alternative-specific—and the types of choice experiment design—labeled or unlabeled.

When this function is used, the combination of attributes and attribute levels, the number of alternatives per choice set excluding an opt-out or common base option, and the number of blocks are respectively assigned to the arguments.

The combination of attributes and attribute levels are assigned to the argument attribute.names in list format. For example, let's assume that the alternative has three attributes, each of which has three levels: an attribute X with the three levels of  $x1$ ,  $x2$ , and  $x3$ ; an attribute Y with the three levels of y1, y2, and y3; and an attribute Z with the three levels of 10, 20, and 30. In this case, the argument is set as follows:

```
attribute.name = list(X = c("x1", "x2", "x3"),Y = c("y1", "y2", "y3"), Z = c("10", "20", "30")
```
The number of alternatives per choice set is defined by the argument nalternatives: the number of alternatives does not include an opt-out option such as a "none of these" or a common base option.

#### Lma.design 7

When a large choice experiment design is created (that is, there are numerous choice experiment questions), the respondent may carry a heavy psychological burden in terms of answering the questions: in these cases, the choice experiment design is frequently divided into two or more blocks (subsets) of choice sets (questions), and each respondent is asked to answer one block of questions. The argument nblocks assigns the number of blocks. For example, when the argument nblocks is set to be 3 and the choice experiment design contains 27 individual choice sets (that is, there are 27 choice experiment questions), the choice experiment design is divided into 3 blocks, each of which has 9 individual choice sets (9 choice experiment questions). "Blocking" is performed on the basis of a factor with nblocks levels.

Under default settings, this function uses an orthogonal main-effect array that is automatically produced by the function oa.design in the package DoE.base based on the argument attribute.names to create a choice experiment design. However, when there is no array corresponding to the argument attribute.names, the function oa.design returns a full factorial based on the argument attribute.names (See help for the function oa.design in the packge **DoE.base**). On the other hand, when this function does not create a choice experiment design matching the user's requirements, the user might achieve it by assigning an arbitrary (user-defined) array to the argument candidate.array: this function uses the array to create a choice experiment design. When the user-defined array is used, the last column of the array must contain a column for dividing the design based on the argument nblocks. The arguments attribute.names and nblocks must also be assigned according to the array.

The function Lma. design can also be used for creating a binary choice experiment design on the basis of an orthogonal main-effect array by setting the argument nalternatives as 1 for a binary choice experiment with an opt-out or common base option, and 2 for a forced-choice format binary choice experiment.

#### Value

This function returns an object of S3 class "cedes" that is a list with the following components.

- alternatives A list of objects, alt.j: the *j*th alternative in each choice set created by this function. Each of alt.j includes a variable BLOCK describing the serial number of blocks, a variable QES describing the serial number of choice experiment questions for each value of the variable BLOCK, a variable ALT describing the serial number of alternatives for each value of the QES variable, and attribute variables corresponding to the argument attribute.names.
- candidate A candidate array used for creating a choice experiment design, which is generated using the function oa.design in the package DoE.base or which the user sets for the argument candidate.array. When  $nblock > = 2$ , the last column in this value (candidate) shows a factor that is used for blocking.

design.information

Information related to the choice experiment design created by this function, which is used as arguments in post-processing functions, such as the functions questionnaire and make.design.matrix. This list includes objects such as the number of blocks into which the choice experiment design is divided (nblocks), the number of questions per block (nquestions), the number of alternatives per choice set excluding an opt-out or common base option (nalternatives), and the number of attributes per alternative (nattributes).

<span id="page-7-0"></span>Messages are frequently shown immediately after executing this function when it works properly. These messages are taken from the function oa. design and may be valuable to a user who wishes to define the original array and assign it the argument candidate.array.

#### Author(s)

Hideo Aizaki

#### See Also

[rotation.design](#page-20-1), [syn.res2](#page-24-1), [oa.design](#page-0-0)

#### Examples

# See the second and third cases in "Example" # for the function make.dataset.

<span id="page-7-1"></span>make.dataset *Making a data set*

#### Description

This function makes a data set used for a conditional logit model analysis with the function clogit in the package survival or for a binary choice model analysis with the function glm in the package stats.

#### Usage

```
make.dataset(respondent.dataset, design.matrix,
             choice.indicators, detail = FALSE)
```
#### Arguments

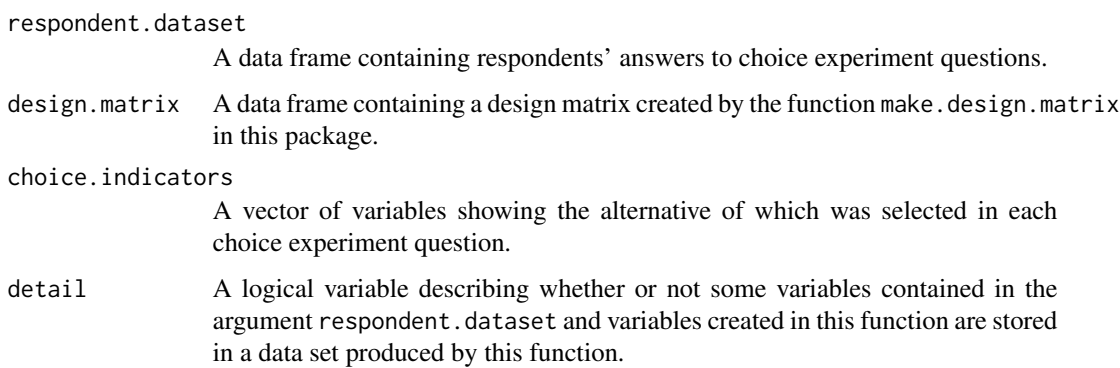

#### make.dataset 9

#### Details

Conditional logit model analyses of responses to choice experiment questions in R can be conducted using the function clogit in the package **survival**. When the function is used to analyze the responses to the choice experiment questions, a data set in a special format is needed; each alternative should comprise one row of the data set (see the example in Figure 4 in Aizaki and Nishimura 2008). The function make.dataset is able to create such a data set by combining a data set containing information about responses to the choice experiment questions and a data set containing a design matrix related to these questions.

The respondent data set has to be created by the user and is assigned to the argument respondent. dataset. The data set, in which each row shows one respondent, has to contain a variable ID, corresponding to the respondent's identification number; a variable BLOCK, corresponding to the serial number of blocks to which each respondent had been assigned; and response variables, corresponding to the answers to each of the choice experiment questions. If necessary, covariates showing the respondent's individual characteristics such as age and gender are also included in the respondent.dataset. Although the names of the response variables and covariates are discretionary, the names of the respondent's identification number variable and block variable must be ID and BLOCK, respectively.

The names of the response variables are assigned to the argument choice.indicators. For example, when the names of the response variables in the respondent data set are q1, q2, q3, and q4, the argument is set as  $c("q1", "q2", "q3", "q4")$ . The response variables show the serial number of the alternative selected by the respondent for each choice experiment question. The method of assigning the serial number of the alternatives must be the same as that of assigning the ALT in the output from the make.design.matrix. In other words, each alternative must be assigned an integer value that starts from 1. In the respondent.dataset, all variables are automatically treated as covariates, except for the variable ID, the variable BLOCK, and the response variables assigned by the argument choice.indicators.

The design matrix data set created by the function make.design.matrix is assigned to the argument design.matrix.

It should be noted that the order of the questions in the respondent.dataset must be the same as that of the variable QES in the design matrix data set that was assigned to the argument design.matrix, if the order of choice experiment questions presented to respondents was randomized.

The function make.dataset can also be used for making a data set suitable for a binary choice model analysis using the function glm in the package stats.

#### Value

In addition to some variables contained in the respondent and design matrix data sets, the data set also contains the following two variables that are used in the functions clogit and glm:

- STR A variable assigned to the argument strata in the function clogit in order to identify each combination of respondent and question.
- RES A logical variable taking on TRUE when the alternative is selected and FALSE when it is not.

#### Author(s)

Hideo Aizaki

#### <span id="page-9-0"></span>See Also

[make.design.matrix](#page-11-1), [syn.res1](#page-24-1), [syn.res2](#page-24-1), [syn.res3](#page-24-1), [clogit](#page-0-0), [glm](#page-0-0)

#### Examples

```
library(survival)
library(stats)
if(getRversion() \geq "3.6.0") RNGkind(sample.kind = "Rounding")# Case 1
# Choice experiments using the function rotaion.design.
# See "Details" for the data set syn.res1.
des1 <- rotation.design(
attribute.names = list(
 Region = c("Reg_A", "Reg_B", "Reg_C");Eco = c("Conv.", "More", "Most"),
 Price = c("1", "1.1", "1.2")),
 nalternatives = 2,
 nblocks = 1,
 row.renames = FALSE,
randomize = TRUE,
seed = 987)
des1
questionnaire(choice.experiment.design = des1)
desmat1 <- make.design.matrix(
choice.experiment.design = des1,
optout = TRUE,
categorical.attributes = c("Region", "Eco"),
continuous.attributes = c("Price"),
 unlabeled = TRUE)
data(syn.res1)
dataset1 <- make.dataset(
 respondent.dataset = syn.res1,
choice.indicators =
 c("q1", "q2", "q3", "q4", "q5", "q6", "q7", "q8", "q9"),
 design.mathix = desmat1)clogout1 <- clogit(RES ~ ASC + Reg_B + Reg_C + More + Most +
More:F + Most: F + Price + strata(STR), data = dataset1)
clogout1
gofm(clogout1)
mwtp(
output = clogout1,
 monetary.variables = c("Price"),
 nonmonetary.variables =
 c("Reg_B", "Reg_C", "More", "Most", "More:F", "Most:F"),
 seed = 987)
# Case 2
# Choice experiments using the function Lma.design.
# See "Details" for the data set syn.res2.
```

```
des2 <- Lma.design(
attribute.names = list(
 Eco = c("Conv.", "More", "Most"),
 Price = c("1", "1.1", "1.2")),
nalternatives = 3,
nblocks = 2,
row.renames = FALSE,
seed = 987)
des2
questionnaire(choice.experiment.design = des2, quote = FALSE)
desmat2 <- make.design.matrix(
choice.experiment.design = des2,
optout = TRUE,
categorical.attributes = c("Eco"),
continuous.attributes = c("Price"),
unlabeled = FALSE)
data(syn.res2)
dataset2 <- make.dataset(
respondent.dataset = syn.res2,
choice.indicators =
 c("q1", "q2", "q3", "q4", "q5", "q6", "q7", "q8", "q9"),
design.mathix = desmat2)clogout2 <- clogit(RES ~ ASC1 + More1 + Most1 + Price1 +
ASC2 + More2 + Most2 + Price2 + ASC3 + More3 + Most3 + Price3 +
strata(STR), data = dataset2)
clogout2
gofm(clogout2)
mwtp(
output = clogout2,
monetary.variables = c("Price1", "Price2", "Price3"),
nonmonetary.variables = list(
 c("More1", "Most1"), c("More2", "Most2"), c("More3", "Most3")),
seed = 987)
# Case 3
# Binary choice experiments using the function Lma.design.
# See "Details" for the data set syn.res3.
des3 <- Lma.design(
attribute.names = list(
 Region = c("Reg_A", "Reg_B", "Reg_C"),
 Eco = c("Conv.", "More", "Most"),
 Price = c("1", "1.1", "1.2")),
nalternatives = 1,
nblocks = 1,
row.renames = FALSE,
seed = 987)
des3
questionnaire(choice.experiment.design = des3, quote = FALSE)
desmat3 <- make.design.matrix(
choice.experiment.design = des3,
optout = TRUE,
```

```
categorical.attributes = c("Region", "Eco"),
continuous.attributes = c("Price"),
unlabeled = TRUE,
common = NULL,
binary = TRUE)
data(syn.res3)
dataset3 <- make.dataset(
respondent.dataset = syn.res3,
choice.indicators =
 c("q1", "q2", "q3", "q4", "q5", "q6", "q7", "q8", "q9"),
design.mathix = desmat3)blout \le glm(RES \sim Reg_B + Reg_C + More + Most + Price,
family = binomial(link = logit), data = dataset3)
summary(blout)
gofm(blout)
mwtp(output = blout,
monetary.variables = c("Price"),
nonmonetary.variables =
 c("Reg_B", "Reg_C", "More", "Most"),
 seed = 987)
```
<span id="page-11-1"></span>make.design.matrix *Converting a choice experiment design into a design matrix*

#### Description

This function converts a choice experiment design created by the function Lma.design or rotation.design into a design matrix suitable for a conditional logit model analysis with the function clogit in the package survival, or for a binary choice model analysis with the function glm in the package stats.

#### Usage

```
make.design.matrix(choice.experiment.design,
                   optout = TRUE,
                   categorical.attributes = NULL,
                   continuous.attributes = NULL,
                   unlabeled = TRUE,
                   common = NULL,
                   binary = FALSE)
```
#### **Arguments**

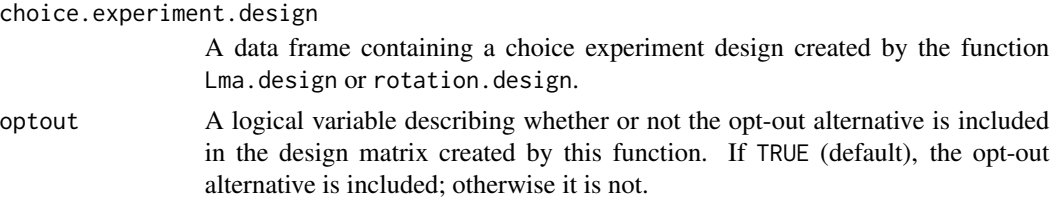

<span id="page-11-0"></span>

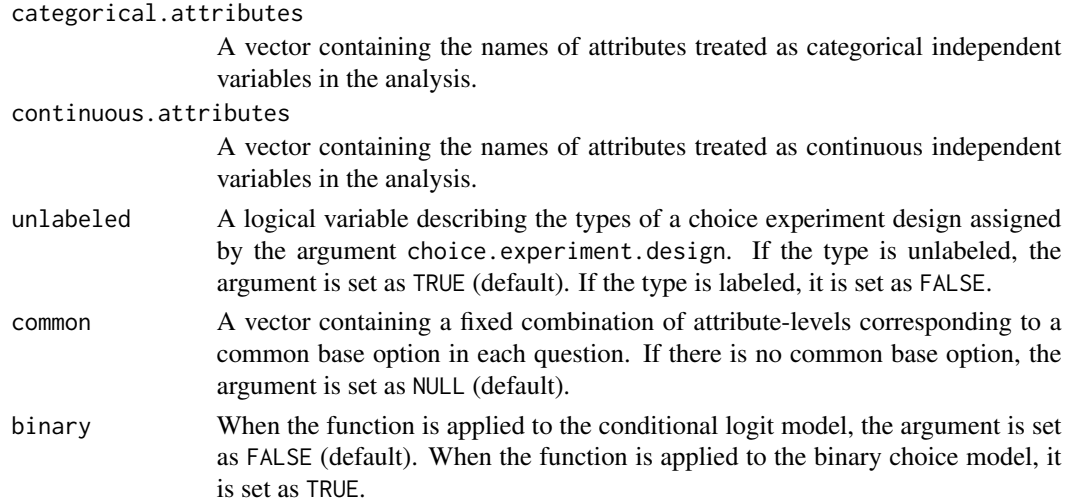

#### Details

This function converts a choice experiment design created by the function Lma. design or rotation. design into a design matrix that is suitable for conditional logit model analysis with the function clogit in the package survival or binary choice model analysis with the function glm in the package stats.

A choice experiment design created by the function Lma.design or rotation.design is assigned to the argument choice.experiment.design.

Attributes included in the choice experiment design assigned to the argument choice.experiment.design are classified into categorical and continuous attributes that are assigned to the arguments categorical.attributes and continuous.attributes, respectively. For example, an alternative may have three attributes such as X, Y, and Z. In the conditional logit model analysis, when attributes X and Y are treated as categorical variables and attribute  $Z$  is treated as continuous variable, the arguments are set as follows:

categorical.attributes = c("X","Y") continuous.attributes = c("Z")

The categorical variables are created in dummy-variable format. In other words, the minimum value in a categorical attribute is normalized; as a result, each dummy variable is assigned a value of 1 when the categorical attribute takes on a value other than the minimum value. The dummy variables are referred to by their levels. For example, in a categorical attribute X with the three levels of "x1," "x2," and "x3," the dummy variables are created as follows: (1) When the choice experiment design is unlabeled, two dummy variables are created: a dummy variable x2 that assumes a value of 1 when attribute X takes "x2," and 0 otherwise; and a dummy variable x3 that assumes a value of 1 when attribute X takes " $x3$ ," and 0 otherwise. (2) When the choice experiment design is labeled and the design contains two alternatives ("alternative 1" and "alternative 2"), excluding an opt-out alternative, four dummy variables are created: a dummy variable x21 that assumes a value of 1 when attribute X in alternative 1 takes " $x2$ ," and 0 otherwise; a dummy variable  $x22$  that assumes a value of 1 when attribute X in alternative 2 takes "x2," and 0 otherwise; a dummy variable x31 that assumes a value of 1 when attribute X in alternative 1 takes "x3," and 0 otherwise; and a dummy variable x32 that assumes a value of 1 when attribute X in alternative 2 takes "x3," and 0 otherwise.

Two points should be noted with regard to continuous and categorical variables in the function make.design.matrix. First, the level of the argument continuous.attributes must take on numerical values: that is, the level must not contain a unit of the attribute, such as "USD," "kg," or "km." For example, when the argument continuous. attributes is set as  $c("Z")$  and it shows the price attribute of a product alternative, the variable Z must not contain the levels USD10, USD20, and USD30 but must have the levels of 10, 20, and 30, respectively. Second, categorical variables created by the function are not in factor format. R usually treats categorical variables as factors. However, values of attribute variables in each row corresponding to an opt-out option must be set as zero (0) because the systematic component of the utility for the opt-out option is normalized to zero. Therefore, the function make.design.matrix converts categorical attributes into dummy variables (the same treatment is applied to the function make.dataset).

The argument unlabeled is set as TRUE when the choice experiment design assigned to the argument choice.experiment.design is unlabeled; it is FALSE otherwise (when the choice experiment design is labeled).

The argument optout is set as TRUE when an opt-out alternative such as the option "none of these" is included in the choice experiment questions. It is set as FALSE when the opt-out alternative is not included.

When a common base option, which is also known as the constant comparator, is included in each choice set, a combination of attribute-levels corresponding to the common base is assigned to the argument common. For example, when the common base is an alternative in which attribute X takes "x1," attribute Y takes "y2" and attriute  $Z$  "10," the argument is set as follows:

common =  $c(X = "x1", Y = "y2", Z = "10")$ 

The argument common is set as NULL when the common base option is not included. It is noted that levels of categorical attributes in the common base option are limited to those that are used in the design assigned to the argument choice.experiment.design.

When this function is used for constructing a design matrix for the function clogit, the argument binary is set as FALSE (default); the argument is set as TRUE when the function is applied to binary choice models with the function glm.

#### Value

This function provides a design matrix that can be directly assigned to an argument design.matrix in the function make.dataset. The design matrix contains categorical and/or continuous variables created by this function as well as the following four kinds of variables.

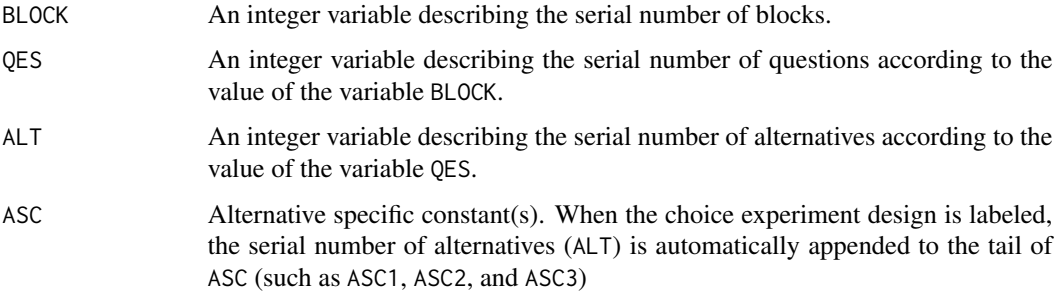

#### Author(s)

Hideo Aizaki

#### <span id="page-14-0"></span> $mwp$  15

### See Also

[Lma.design](#page-4-1), [rotation.design](#page-20-1), [make.dataset](#page-7-1), [syn.res1](#page-24-1), [syn.res2](#page-24-1), [syn.res3](#page-24-1), [clogit](#page-0-0), [glm](#page-0-0)

#### Examples

# See "Examples" for the function make.dataset.

mwtp *Calculating the marginal willingness to pay*

#### Description

This function calculates the marginal willingness to pay for the attributes and/or levels of the estimated model.

#### Usage

```
mwtp(output, monetary.variables, nonmonetary.variables = NULL,
     nreplications = 10000,
     percentile.points = NULL,
     confidence.level = 0.95,
     method = "kr",seed = NULL## S3 method for class 'mwtp'
print(x, digits = max(3, getOption("digits") - 3),scientific = FALSE, ...)
```
#### Arguments

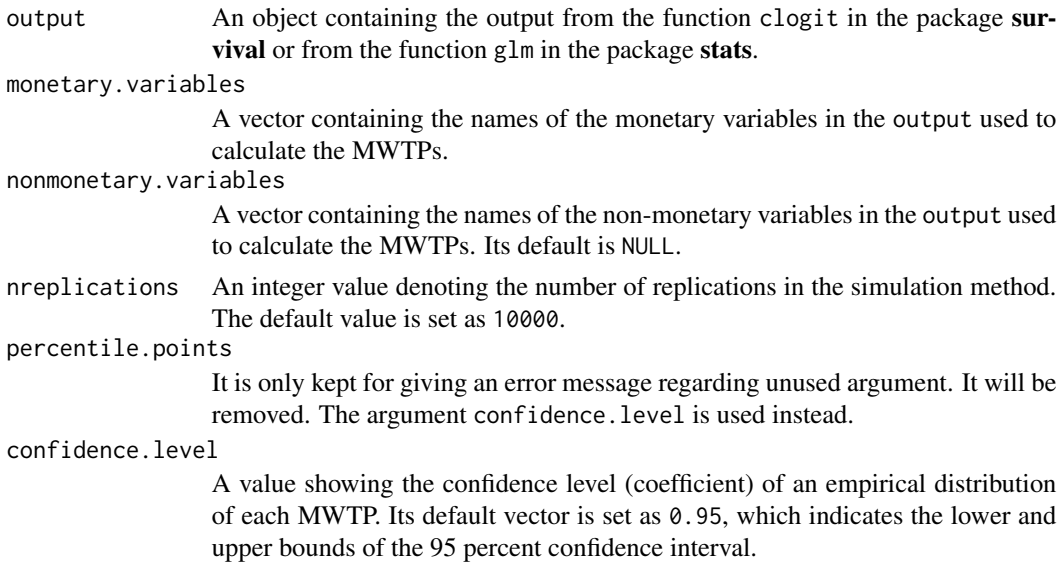

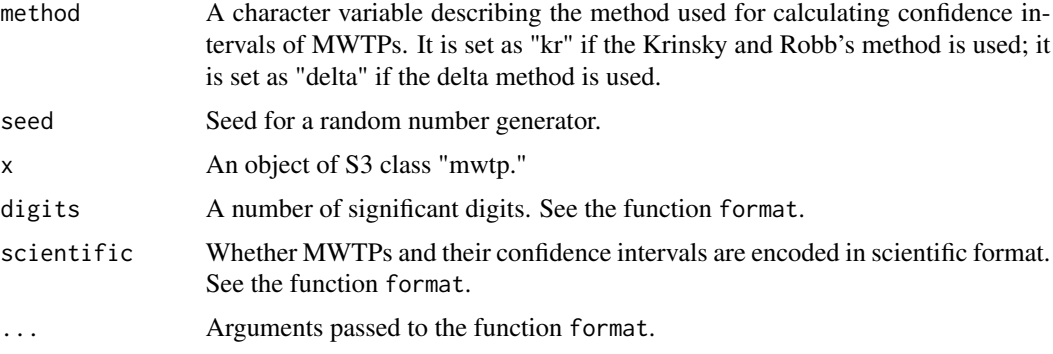

#### Details

The definition of the marginal willingness to pay (MWTP) for a non-monetary variable provided by this function is  $-b_{nm}/b_m$ ; where,  $b_{nm}$  is the estimated coefficient of the non-monetary variable, and  $b_m$  is the estimated coefficient of a monetary variable. Further, confidence intervals for the MWTPs are calculated according to the simulation method proposed by Krinsky and Robb (1987) or the delta method (see, e.g., Hole 2007).

In the Krinsky and Robb's method, *N* replications of a vector of the coefficients in the model are randomly sampled from a multivariate normal distribution with a vector of means and a variancecovariance matrix of the estimated coefficients. An empirical distribution for each of the MWTPs can be generated from *N* sets of the replicated coefficients, and a confidence interval for each of the MWTPs is identified on the basis of each empirical distribution.

In the delta method, a variance of MWTP of the non-monetary variable is calculated using estimated coefficients and variance-covariance matrix regarding the non-monetary and monetary variables, and then a confidence interval for the MWTP is calculated.

When the argument nonmonetary.variables is not set by the user, variables in the argument output—except for those assigned by the argument monetary.variables—are treated as nonmonetary variables, and the MWTPs for these variables are calculated. In the model that assumes alternative-specific attribute variables (that is, a labeled type choice experiment design), variables in the argument output are classified into monetary and non-monetary variables according to the alternatives. Therefore, the argument monetary. variables is set as a vector, whereas the argument nonmonetary.variables is set as a list of vectors.

In version 0.3-0 and later versions, this function is also available for binary choice models estimated using the function glm.

#### Value

This function returns an object of S3 class "mwtp" that is a list with the following components.

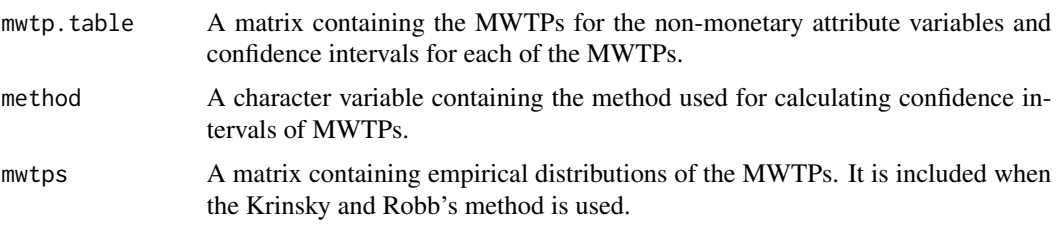

<span id="page-16-0"></span>repb A matrix containing N sets of replicated coefficients. It is included when the Krinsky and Robb's method is used.

The object mwtps can be used for a function mded in the package **mded** that calculates differences between two independent/dependent empirical distributions of the MWTPs.

#### Author(s)

Hideo Aizaki

### See Also

[make.dataset](#page-7-1), [clogit](#page-0-0), [glm](#page-0-0), [mded](#page-0-0)

#### Examples

# See "Examples" for the function make.dataset.

pork *Synthetic respondent data set: consumers' valuation of pork*

#### Description

Data set artificially created for an example based on a labeled DCE design. This example illustrates consumers' valuation of pork.

#### Usage

data(pork)

#### Format

Data frames with 200 respondents on the following 6 variables.

ID Identification number of respondents.

BLOCK Serial number of blocks to which each respondent had been assigned.

- q1 Response to choice experiment question 1.
- q2 Response to choice experiment question 2.
- q3 Response to choice experiment question 3.
- q4 Response to choice experiment question 4.

#### Author(s)

Hideo Aizaki

#### See Also

[make.dataset](#page-7-1), [make.design.matrix](#page-11-1), [Lma.design](#page-4-1), [clogit](#page-0-0)

#### Examples

```
library(survival)
if(getRversion() >= "3.6.0") RNGkind(sample.kind = "Rounding")d.pork <- Lma.design(
 attribute.names = list(
   Price = c("100", "130", "160", "190")),
 nalternatives = 3,
 nblocks = 4,
 row.renames = FALSE,
 seed = 987)
data(pork)
dm.pork <- make.design.matrix(
 choice.experiment.design = d.pork,
 optout = TRUE,
 continuous.attributes = c("Price"),
 unlabeled = FALSE)
ds.pork <- make.dataset(
 respondent.dataset = pork,
 choice.indicators =
   c("q1", "q2", "q3", "q4"),
 design.mathix = dm.pork)fm.pork < - RES \sim ASC1 + Price1 +
                 ASC2 + Price2 +
                 ASC3 + Price3 +
                 strata(STR)
out.pork <- clogit(fm.pork, data = ds.pork)
out.pork
```

```
questionnaire Converting a choice experiment design into a choice experiment ques-
                        tionnaire
```
#### Description

This function converts a choice experiment design created by the function Lma.design or rotation.design into choice experiment questions used in a questionnaire survey.

#### Usage

```
questionnaire(choice.experiment.design,
              common = NULL,
              quote = TRUE)
```
<span id="page-17-0"></span>

<span id="page-18-0"></span>rice the state of the state of the state of the state of the state of the state of the state of the state of the state of the state of the state of the state of the state of the state of the state of the state of the state

#### Arguments

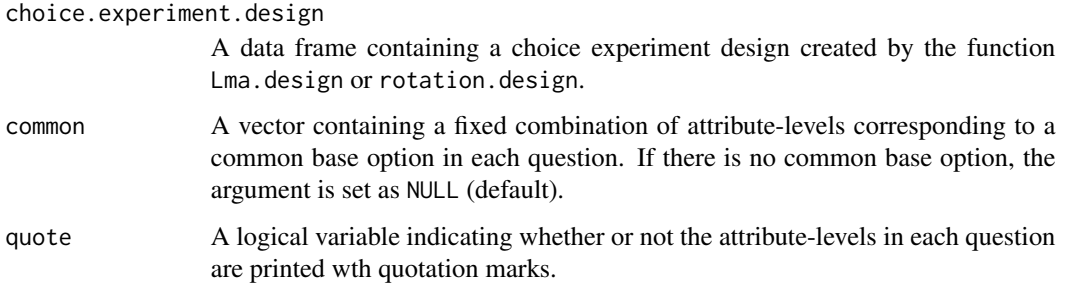

#### Details

This function converts a choice experiment design created by the function Lma.design or rotation.design into choice experiment questions used in a questionnaire survey.

#### Value

Choice experiment questions converted from the choice experiment design are returned.

#### Author(s)

Hideo Aizaki

#### See Also

[Lma.design](#page-4-1), [rotation.design](#page-20-1)

#### Examples

# See "Examples" for the function make.dataset.

rice *Synthetic respondent data set: consumers' valuation of rice*

#### Description

Data set artificially created for an example based on an unlabeled DCE design. This example illustrates consumers' valuation of rice.

#### Usage

data(rice)

#### <span id="page-19-0"></span>Format

Data frames with 100 respondents on the following 12 variables.

ID Identification number of respondents.

BLOCK Serial number of blocks to which each respondent had been assigned.

q1 Response to choice experiment question 1.

q2 Response to choice experiment question 2.

q3 Response to choice experiment question 3.

q4 Response to choice experiment question 4.

q5 Response to choice experiment question 5.

q6 Response to choice experiment question 6.

q7 Response to choice experiment question 7.

q8 Response to choice experiment question 8.

q9 Response to choice experiment question 9.

F Female dummy variable  $(1 =$  Female, otherwise  $\theta$ ).

#### Author(s)

Hideo Aizaki

#### See Also

[make.dataset](#page-7-1), [make.design.matrix](#page-11-1), [rotation.design](#page-20-1), [clogit](#page-0-0)

#### Examples

```
library(survival)
if(getRversion() \geq "3.6.0") RNGkind(sample.kind = "Rounding")d.rice <- rotation.design(
 attribute.names = list(
   Region = c("RegA", "RegB", "RegC"),
   Cultivation = c("Conv", "NoChem", "Organic"),
   Price = c("1700", "2000", "2300")),
 nalternatives = 2,
 nblocks = 1,
 row.renames = FALSE,
 randomize = TRUE,
 seed = 987)
data(rice)
dm.rice <- make.design.matrix(
 choice.experiment.design = d.rice,
 optout = TRUE,categorical.attributes = c("Region", "Cultivation"),
```
#### <span id="page-20-0"></span>rotation.design 21

```
continuous.attributes = c("Price"),
  unlabeled = TRUE)
ds.rice <- make.dataset(
  respondent.dataset = rice,
  choice.indicators =
    c("q1", "q2", "q3", "q4", "q5",
      "q6", "q7", "q8", "q9"),
  design.mathix = dm.rice)fm.rice <- RES ~ ASC + RegB + RegC + NoChem + Organic +
           NoChem:F + Organic:F + Price + strata(STR)
out.rice <- clogit(fm.rice, data = ds.rice)
out.rice
```
<span id="page-20-1"></span>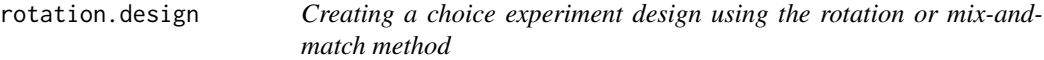

#### Description

This function creates a choice experiment design according to the rotation or mix-and-match method.

#### Usage

```
rotation.design(candidate.array = NULL, attribute.names,
               nalternatives, nblocks, row.renames = TRUE,
                randomize = FALSE, seed = NULL)
```
#### Arguments

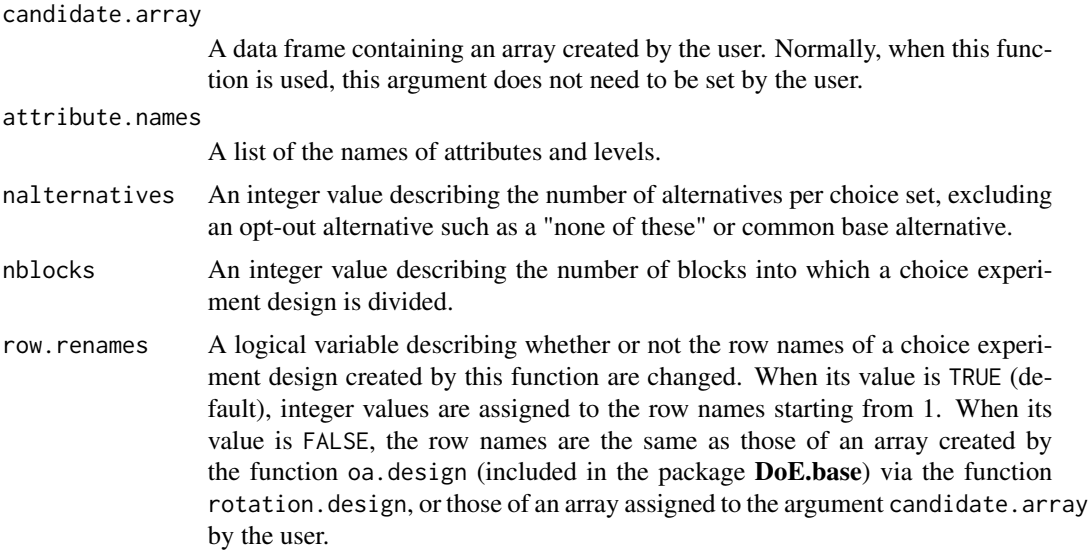

22 rotation.design

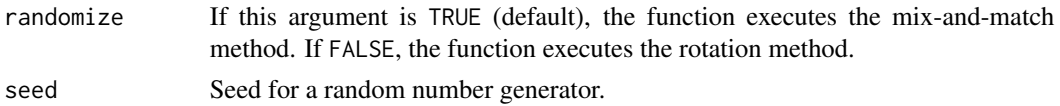

#### Details

This function creates an unlabeled (generic) choice experiment design according to the rotation or mix-and-match method (Johnson et al. 2007) (see "Details" for the function Lma.design about the types of choice experiment design). Each method depends on an orthogonal main-effect array generated by the function oa.design in the package DoE.base or an arbitrary array set by the user.

The rotation method uses an orthogonal main-effect array as the first alternative in each choice set; this method creates one or more additional alternative(s) by adding a constant to each attribute level of the first alternative; the  $kth(>= 2)$  alternative in the *j*th  $(= 1, 2, ..., J)$  choice set is created by adding one to each of the *m* attributes in the *k* - 1 th alternative in the *j*th choice set. If the level of the attribute in the *k* - 1 th alternative is maximum, then the level of the attribute in the *k* th alternative is assigned the minimum value.

The mix-and-match method modifies the rotation method by introducing the randomizing process. After placing a set of *N* alternatives created from the orthogonal main-effect array into an urn, one or more additional set(s) of *N* alternatives are created using the rotation method and placed into different urn(s). A choice set is generated by selecting one alternative from each urn at random. This selection process is repeated, without replacement, until all the alternatives are assigned to *N* choice sets. These *N* choice sets correspond to a choice experiment design.

When the mix-and-match method is implemented by this function, the argument randomize is set as TRUE (default). When the rotation method is implemented by this function, the argument is set as FALSE.

When this function is used, the combination of attributes and attribute levels, the number of alternatives per choice set excluding an opt-out or common base option, and the number of blocks are respectively assigned to the arguments.

The combination of attributes and attribute levels are assigned to the argument attribute.names in list format. For example, the alternative has three attributes, each of which has three levels: an attribute X with the three levels of x1, x2, and x3; an attribute Y with the three levels of y1, y2, and y3; and an attribute Z with the three levels of 10, 20, and 30. In this case, the argument is set as follows:

 $attribute.name = list(X = c("x1", "x2", "x3")$ ,  $Y = c("y1", "y2", "y3")$ ,  $Z = c("10", "20", "30")$ 

The number of alternatives per choice set is defined by the argument nalternatives: the number of alternatives does not include an opt-out option such as a "none of these" or a common base option.

Similar to the function Lma.design, this function can divide a choice experiment design into two or more blocks based on the argument nblocks. A choice experiment design is randomly divided into nblocks blocks; therefore, nblocks must be divisors of the number of choice sets included in the choice experiment design.

Under default settings, this function uses an orthogonal main-effect array that is automatically produced by the function oa. design based on the argument attribute. names to create a choice experiment design. However, when there is no array corresponding to the argument attribute.names, the function oa.design returns a full factorial based on the argument attribute.names (See help

#### <span id="page-22-0"></span>rotation.design 23

for the function oa. design in the packge  $DoE.base$ ). On the other hand, when this function does not create a choice experiment design matching the user's requirements, the user might achieve it by assigning an arbitrary (user-defined) array to the argument candidate.array: this function uses the array to create a choice experiment design. When the user-defined array is used, the last column of the array must contain a column for dividing the design based on the argument nblocks. The arguments attribute.names and nblocks must also be assigned according to the array.

#### Value

This function returns an object of S3 class "cedes" (see Lma.design) that is a list with the following components.

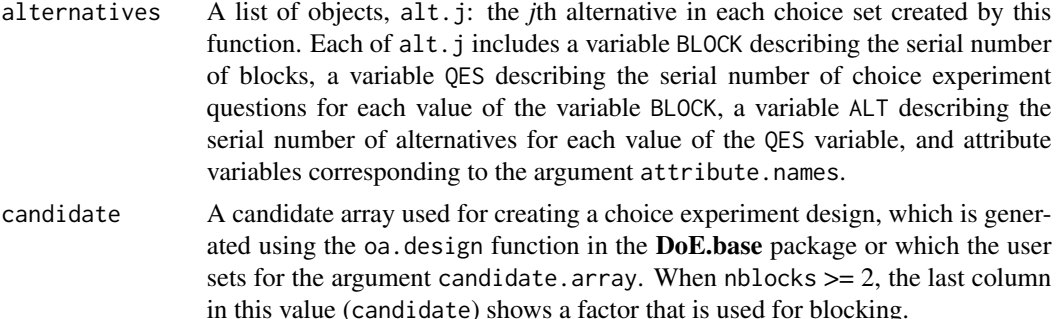

design.information

Information related to the choice experiment design created by this function, which is used as arguments in post-processing functions, such as the functions questionnaire and make.design.matrix. This list includes objects such as the number of blocks into which the choice experiment design is divided (nblocks), the number of questions per block (nquestions), the number of alternatives per choice set excluding an opt-out or common base option (nalternatives), and the number of attributes per alternative (nattributes).

An error message is displayed when the argument nblocks does not match a choice experiment design. In such a case, the argument nblocks is set to be a divisior of the number of rows of the choice experiment design. Ohter messages are frequently shown immediately after executing this function when it works properly. These messages are taken from the function oa.design and may be valuable to a user who wishes to define the original array and assign it the argument candidate.array.

#### Author(s)

Hideo Aizaki

#### See Also

[Lma.design](#page-4-1), [syn.res1](#page-24-1), [oa.design](#page-0-0)

#### Examples

# See "Examples" for the function make.dataset.

<span id="page-23-0"></span> $24$  rural  $24$  rural  $24$  rural  $24$  rural  $24$  rural  $24$  rural  $24$  rural  $24$  rural  $24$  rural  $24$  rural  $24$  rural  $24$  rural  $24$  rural  $24$  rural  $24$  rural  $24$  rural  $24$  rural  $24$  rural  $24$  rural  $24$  rural

rural *Synthetic respondent data set: residents' valuation of rural environment conservation plan*

#### Description

Data set artificially created for an example based on a BDCE design. This example illustrates residents' valuation of rural environment conservation plan.

#### Usage

data(rural)

#### Format

Data frames with 400 respondents on the following 7 variables.

ID Identification number of respondents.

BLOCK Serial number of blocks to which each respondent had been assigned.

q1 Response to choice experiment question 1.

q2 Response to choice experiment question 2.

q3 Response to choice experiment question 3.

q4 Response to choice experiment question 4.

Region Region variable denoting whether the respondent was sampled from region 1 (Region = 1) or region 2 (Region = 2).

#### Author(s)

Hideo Aizaki

#### See Also

[make.dataset](#page-7-1), [make.design.matrix](#page-11-1), [Lma.design](#page-4-1), [glm](#page-0-0)

#### Examples

library(stats)

 $if(getRversion() >= "3.6.0") RNGkind(sample.kind = "Rounding")$ 

```
d.rural <- Lma.design(
 attribute.names = list(
    Area = c("20", "40", "60", "80"),
    Facility = c("None", "Agr", "Env", "Rec"),
    \text{Tax} = c("1000", "3000", "5000", "7000")),
 nalternatives = 1,
 nblocks = 4,
```

```
row.renames = FALSE,
 seed = 987)
common.alt \leq c(Area = "0", Facility = "None", Tax = "0")
dm.rural <- make.design.matrix(
 choice.experiment.design = d.rural,
 optout = FALSE,
 categorical.attributes = c("Facility"),
 continuous.attributes = c("Area", "Tax"),
 unlabeled = TRUE,
 common = common.alt,
 binary = TRUE)
data(rural)
rural1 <- subset(rural, Region == 1)
rural2 <- subset(rural, Region == 2)
ds.rural1 <- make.dataset(
 respondent.dataset = rural1,
 choice.indicators =
   c("q1", "q2", "q3", "q4"),
 design.matrix = dm.rural,
 detail = FALSE)
ds.rural2 <- make.dataset(
 respondent.dataset = rural2,
 choice.indicators =
   c("q1", "q2", "q3", "q4"),
 design.matrix = dm.rural,
 detail = FALSE)fm.rural <- RES \sim Agr + Env + Rec + Area + Tax
out.rural1 <- glm(fm.rural,
                  family = binomial(link = "logit"),
                  data = ds.rural1)
summary(out.rural1)
out.rural2 <- glm(fm.rural,
                  family = binomial(link = "logit"),
                  data = ds.rural2)
summary(out.rural2)
```
syn.res1, syn.res2, syn.res3 *Synthetic respondent data sets*

#### <span id="page-24-1"></span>Description

Data sets artificially created for the "Examples" in this package.

#### Usage

```
data(syn.res1)
data(syn.res2)
data(syn.res3)
```
#### Format

Data frames with 100 respondents on the following 11 or 12 variables.

ID Identification number of respondents.

BLOCK Serial number of blocks to which each respondent had been assigned.

q1 Response to choice experiment question 1.

q2 Response to choice experiment question 2.

q3 Response to choice experiment question 3.

q4 Response to choice experiment question 4.

q5 Response to choice experiment question 5.

q6 Response to choice experiment question 6.

q7 Response to choice experiment question 7.

q8 Response to choice experiment question 8.

q9 Response to choice experiment question 9.

F Female dummy variable  $(1 =$  Female, otherwise  $\theta$ ) that is included only in syn.res1.

#### Details

The "Examples" for each function in this package is based on three hypothetical cases in which choice experiments are applied to measure consumers' valuation of an agricultural product (Aizaki 2012).

The agricultural product has three attributes: (1) the region of origin: this attribute has three levels— "Region A," "Region B," and "Region C."; (2) the eco-friendly label: this describe the three types of cultivation method—"Conv. (conventional cultivation method)," "More (more eco-friendly cultivation method)," and "Most (most eco-friendly cultivation method); and (3) the price per piece of the product—"\$1," "\$1.1," "\$1.2."

• syn.res1 (Unlabeled choice experiments)

The data set syn.res1 is based on a case in which an unlabeled choice experiment design created by the mix-and-match method is used in a questionnaire survey. A total of 100 respondents were assumed to have been requested to select their most preferred from among two agricultural products and the option "none of these."

Q1. Please select your most preferred alternative from the following:

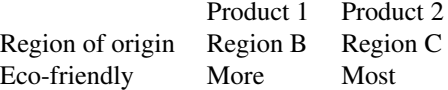

Price  $$1.1$   $$1.2$ 

1. I select product 1. 2. I select product 2. 3. I select none of these.

A total of 9 choice experiment questions are created by the function rotation.design. Each respondent had to respond to a total of 9 choice experiment questions, implying that the sample size of the analysis based on their responses was  $900 (= 9)$  choice experiment questions per respondent \* 100 respondents). In the example, the effect of the respondents' gender on their valuations of the cultivation methods was also examined (see "Examples" for the function make.dataset). See the first case in "Example" for the function make.dataset.

• syn.res2 (Labeled choice experiments)

The data set syn.res2 is based on a case in which a labeled choice experiment design created by the *L^MA* method is used in a questionnaire survey. A total of 100 respondents were assumed to have been requested to select their most preferred from among three agricultural products and the option "none of these."

Q1. Please select your most preferred alternative from the following:

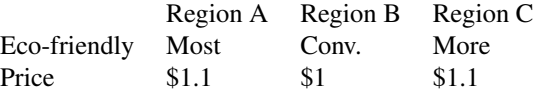

- 1. I select the Region A product.
- 2. I select the Region B product.
- 3. I select the Region C product.
- 4. I select none of these.

Although the agricultural products have also three attributes and their levels mentioned above, the region of origin attribute is treated as an alternative specific attribute: the first, second, and third alternatives in a choice set always read as "Region A," "Region B," and "Region C," respectively.

A total of 18 choice experiment questions were created by the function Lma.design and divided into two blocks: this means that two types of questionnaire were created, each of which was randomly assigned to the respondents. Therefore, the sample size of the analysis based on their responses was 900 (= 9 choice experiment questions per respondent \* 100 respondents). See the second case in "Examples" for the function make.dataset.

• syn.res3 (Binary choice experiments with an opt-out option)

The data set syn.res3 is based on a case in which a binary choice experiment design created by the *L^MA* method is used in a questionnaire survey. A total of 100 respondents were assumed to have been requested to decide whether they select an agricultural product or not.

Q1. Would you like to purchase the following?

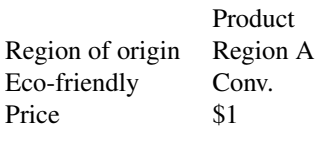

1. Yes. 2. No.

<span id="page-27-0"></span>A total of 9 binary choice experiment questions are created by the function Lma.design. Each respondent had to respond to a total of 9 binary choice experiment questions, implying that the sample size of the analysis based on their responses was  $900 (= 9$  binary choice experiment questions per respondent \* 100 respondents). See the last case in "Examples" for the function make.dataset.

#### Author(s)

Hideo Aizaki

#### See Also

[make.dataset](#page-7-1), [rotation.design](#page-20-1), [Lma.design](#page-4-1)

#### Examples

# See "Examples" for the function make.dataset.

## <span id="page-28-0"></span>Index

∗ datasets make.dataset, [8](#page-7-0) pork, [17](#page-16-0) rice, [19](#page-18-0) rural, [24](#page-23-0) syn.res1, syn.res2, syn.res3, [25](#page-24-0) ∗ design Lma.design, [5](#page-4-0) make.design.matrix, [12](#page-11-0) questionnaire, [18](#page-17-0) rotation.design, [21](#page-20-0) ∗ package support.CEs-package, [2](#page-1-0) ∗ survival gofm, [4](#page-3-0) make.dataset, [8](#page-7-0) make.design.matrix, [12](#page-11-0) mwtp, [15](#page-14-0) clogit, *[4,](#page-3-0) [5](#page-4-0)*, *[10](#page-9-0)*, *[15](#page-14-0)*, *[17](#page-16-0)*, *[20](#page-19-0)* glm, *[4,](#page-3-0) [5](#page-4-0)*, *[10](#page-9-0)*, *[15](#page-14-0)*, *[17](#page-16-0)*, *[24](#page-23-0)* gofm, [4](#page-3-0) Lma.design, [5,](#page-4-0) *[15](#page-14-0)*, *[17](#page-16-0)*, *[19](#page-18-0)*, *[23,](#page-22-0) [24](#page-23-0)*, *[28](#page-27-0)* make.dataset, *[5](#page-4-0)*, [8,](#page-7-0) *[15](#page-14-0)*, *[17](#page-16-0)*, *[20](#page-19-0)*, *[24](#page-23-0)*, *[28](#page-27-0)* make.design.matrix, *[10](#page-9-0)*, [12,](#page-11-0) *[17](#page-16-0)*, *[20](#page-19-0)*, *[24](#page-23-0)* mded, *[17](#page-16-0)* mwtp, [15](#page-14-0) oa.design, *[4](#page-3-0)*, *[8](#page-7-0)*, *[23](#page-22-0)* pork, [17](#page-16-0) print.cedes *(*Lma.design*)*, [5](#page-4-0) print.gofm *(*gofm*)*, [4](#page-3-0) print.mwtp *(*mwtp*)*, [15](#page-14-0) questionnaire, [18](#page-17-0) rice, [19](#page-18-0)

rotation.design, *[8](#page-7-0)*, *[15](#page-14-0)*, *[19,](#page-18-0) [20](#page-19-0)*, [21,](#page-20-0) *[28](#page-27-0)* rural, [24](#page-23-0) support.CEs *(*support.CEs-package*)*, [2](#page-1-0) support.CEs-package, [2](#page-1-0) syn.res1, *[10](#page-9-0)*, *[15](#page-14-0)*, *[23](#page-22-0)* syn.res1 *(*syn.res1, syn.res2, syn.res3*)*, [25](#page-24-0) syn.res1, syn.res2, syn.res3, [25](#page-24-0) syn.res2, *[8](#page-7-0)*, *[10](#page-9-0)*, *[15](#page-14-0)* syn.res2 *(*syn.res1, syn.res2, syn.res3*)*, [25](#page-24-0) syn.res3, *[10](#page-9-0)*, *[15](#page-14-0)* syn.res3 *(*syn.res1, syn.res2, syn.res3*)*, [25](#page-24-0)